# **TraiNex erleichtert Verwaltung von Studiengebühr-Rechnungen**

Wie Manager schnell und leicht in die Zukunft der Haupterlöse blicken.

# **Das Problem**

In der Verwaltung der Hochschule herrscht Hektik. Bei einer Überprüfung der Konten ist aufgefallen, dass aus den letzten Monaten die Gebühren von zehn Studierenden fehlen. Punkt für Punkt werden die langen Listen mit den Kontoverbindungen durchgegangen und mit den Eingängen auf dem Hochschulkonto abgeglichen. Norbert Harste steht bereits der Schweiß auf der Stirn. "Jedes mal derselbe Stress!", denkt er sich, während er mit einem Bleistift die Namen der Studierenden abhakt, deren Zahlungen korrekt waren.

Unterdessen sitzt Kanzlerin Simone Jochens grübelnd in ihrem Büro. Die Finanzplanung für das nächste Jahr steht an und eigentlich braucht sie dafür dringend die Zahlungsströme der erwarteten Studiengebühren. Doch da die Verwaltung momentan noch damit beschäftigt ist, säumige Studierende ausfindig zu machen, kann sie aktuell nur mit den alten Zahlen rechnen. .Wie soll ich auf dieser Basis auch nur halbwegs genau planen?", denkt sie sich und schiebt den dicken Stapel Papier frustriert zur Seite.

## **Die Lösung**

Hochschulen oder Akademien, die das Campus Management Systems TraiNex nutzen, gehen diese Aufgaben leichter von der Hand.

Das Modul "Ausgangsrechnungen" richtet sich an Verwaltungsmitarbeiter aus dem Bereich Finanzen und das Management. Es zielt auf eine Ergänzung oder sogar Ersetzung von bereits verwendeter Buchführungs– oder Abrechnungssoftware bei der Verwaltung der Studiengebühren. Ganz der Philosophie des TraiNex folgend, immer eine ganzheitliche Lösung anzubieten, teilen sich die Funktionen auf mehrere Bereiche auf, die eng miteinander verzahnt, zusammenarbeiten.

#### **Kontodaten einfach im TraiNex verwalten**

Der erste Bereich des Moduls ist die Möglichkeit, Kontodaten für Nutzer zu hinterlegen. Auf der Profilseite des jeweiligen Studierenden können Administratoren, die über die Sonderfunktion "Bankverbindungen" verfügen, Kontodaten eintragen und ändern. Selbstverständlich werden dabei die neuen europäischen Standards BIC und IBAN verwendet, ebenso kann markiert werden, ob für das Konto eine Einzugsermächtigung (Lastschrift) vorliegt. Auch kann ausgewählt werden, an welche Adresse Rechnungen gehen sollen: An die, bereits in den Stammdaten des Studierenden hinterlegte, Privat- oder

Zahlungen der Studierenden bearbeiten - Banking & Finance berufsbegleitend (BA-BF01-Dual) - Benjamin BenjaminMeier

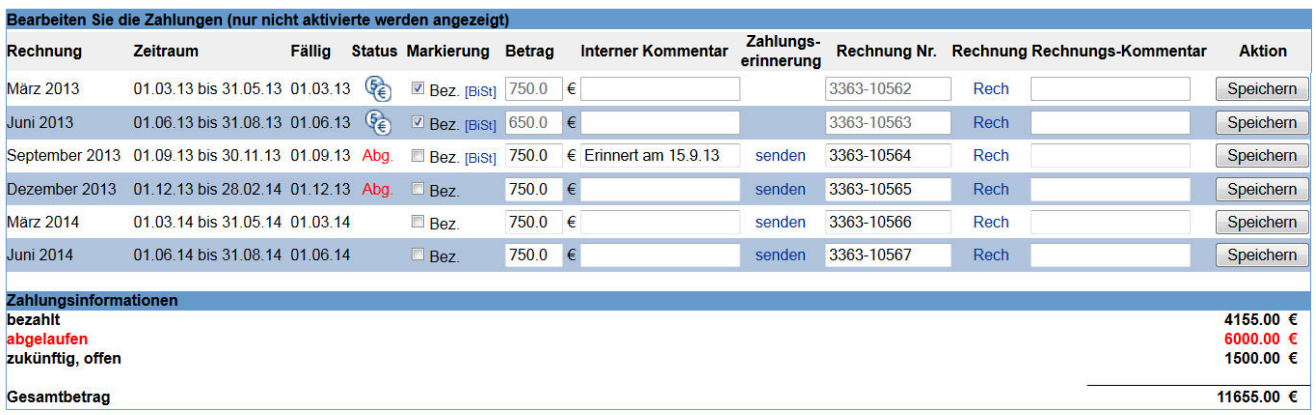

Auszug einer studentischen Quartals-Zahlungsreihe am 1.3.14: Auf einen Blick können sämtliche regelmäßigen oder Sonderzahlungen eines Studierenden nachvollzogen werden. Quittung und Rechnung inkl. aktuell gerade gültiger Bankverbindung und Adresse sind exportierbar. Auch Sammelabfragen wie "Zeige alle Personen mit Zahlungsverzug des Jahres 2013 an" oder "erstelle eine Steuerdatei für den

Arbeitsadresse oder an eine komplett andere Adresse, z. B. des Arbeitgebers. Die Daten werden dabei so sortiert, dass die aktuelle Bankverbindung stets oben zu finden ist. Gleichzeitig wird durch die Speicherung der historischen oder zukünftigen Kontodaten eine ständige Überprüfbarkeit des Zahlungsverlaufs sichergestellt. Alle sensiblen Daten dieses Bereiches werden dabei stark verschlüsselt und besonders sicher gespeichert.

#### **Mit wenigen Klicks Kursgebühren festlegen**

Der zweite Bereich umfasst das Anlegen von Studiengangsgebühren. Zunächst wird dazu ein grober Zahlungsplan pro Studiengang erstellt. Neben einer ersten und letzten Zahlung, also z. B. einer Gebühr für die Aufnahme oder die Abschlussprüfung, werden die regelmäßigen Zahlungen eingetragen. Zudem kann ausgewählt werden, wann diese Zahlungen anfallen – monatlich, alle drei, vier oder sechs Monate – und wann und wie oft Rechnungen dazu gestellt werden sollen.

Auf Basis des bereits im TraiNex hinterlegten Zeitrahmens für den Studiengang wird nun mit einem Klick und automatisch die Zahlungsreihe taggenau erstellt. Diese kann noch manuell angepasst werden, was Beträge, Fälligkeitstermine oder auch zusätzliche Sonderzahlungen angeht.

#### **Komfortabel Zahlungsströme erzeugen**

Der dritte Bereich umfasst die eigentliche Verwaltung der individuellen Gebühren des Studierenden. Der Zahlungsverlauf jedes Studierenden basiert dabei grundsätzlich auf der Zahlungsreihe der Studiengruppe und kann aber pro Studierenden manuell angepasst werden. Das Zahlungs-Profil jedes Studierenden verfügt neben der Zahlungsreihe auch über entsprechende Fälligkeiten für die Gesamtdauer seines Studiums oder Sonderzahlungen.

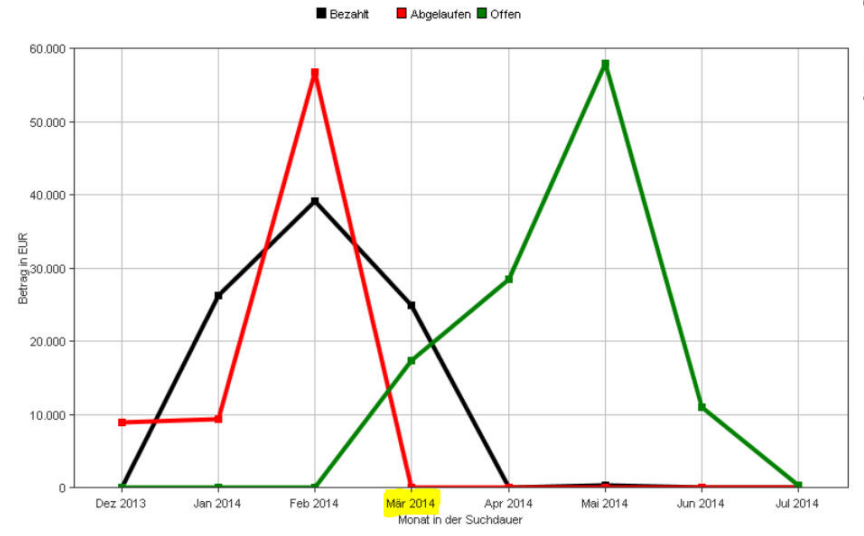

**Kunden mit Finanzbuchführungssoftware**  können die alsbald verfügbare Exportfunktion nutzen, um Stammdaten und Zahlungsdaten inkl. Kostenrechnungsnummern zu Semesterbeginn in die Finanzbuchführung zu überführen.

Kunden ohne Finanzbuchführungssoftware können bei Bedarf mit TraiNex weiter arbeiten. Erfolgte Zahlungen können mit einem Klick abgeglichen und "abgehakt" werden. Überfällige Zahlungen werden automatisch bei Fälligkeit rot markiert. Zudem ist es möglich, Zahlungserinnerungen schnell per Mail zu versenden oder Rechnungen und Zahlungsbelege für Studierende direkt per Excel-Export zu erstellen.

In einer Quartals-Übersicht werden alle Zahlungen zusammengefasst – getrennt nach bereits erfolgten, noch offenen und zukünftigen Zahlungen. Über die umfangreiche Such- und Filterfunktion ist es u. a. möglich, sich eine Liste mit z.B. den offenen Zahlungen des letzten halben Jahres von allen Studierenden eines Fachbereiches eines Standortes erstellen zu lassen. Nur ein weiterer Klick exportiert diese Daten inkl. Mandatsreferenznummer in Excel und kann so von jeder gängigen Banksoftware verarbeitet werden.

## **In Sekundenschnelle aktuelle Zahlen parat**

Besonders für das Management interessant: In einer grafischen Übersicht ist es möglich, sich die aggregierten Zahlungsreihen aller Studierender über beliebige, auch zukünftige, Zeiträume anzeigen zu lassen. Standort– oder Fachbereichsvergleiche sind in Sekundenschnelle möglich. Der detaillierte Überblick bietet so jederzeit eine verlässliche Basis für die Finanzplanung einer privaten Hochschule, für die die Zahlungen der Studierenden in der Regel die Haupterlöstreiber darstellen.

> In Kombination mit dem TraiNex-Modul der "Honorar-Abrechnung", das den Hauptkostentreiber Personalkosten abbildet, kann TraiNex so mehr und mehr auch die moderne Hochschul-Finanzverwaltung effektiv unterstützen.

Beispiel einer grafischen Auswertung aus März 2014 mit der Betrachtung eines Halbjahres: Die Summe der gezahlten Studienbeiträge war 90.950 EUR. Offen sind 75.100 EUR, vor allem aus dem Vormonat. Ein Umsatz von 115.300 EUR wird erwartet mit Umsatzschwerpunkt im Mai.

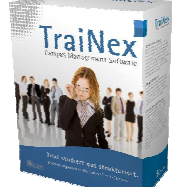

(Gesamtbetrag: Gezahlte Beträge: 90950.00 Abgelaufene Beträge: 75100.00 Offen-zukünftige Beträge: 115300.00)